# Northwestern RESEARCH

# **Research-Related Principal Investigator ONBOARDING PROCEDURE CHECKLIST**

#### **Please Note:**

- Before beginning this checklist, you should first have a [NetID.](https://www.it.northwestern.edu/netid/index.html)
- For research tools and resources, including [university policies,](https://policies.northwestern.edu/) visit <https://research.northwestern.edu/researcher-resources/index.html>
- For an overview of the duties of key individuals who conduct or support research activities, visi[t](http://www.researchroles.northwestern.edu/) [researchroles.northwestern.edu.](http://www.researchroles.northwestern.edu/)

### **SPONSORED RESEARCH**

### **[sponsoredresearch.northwestern.edu](https://sponsoredresearch.northwestern.edu/)**

#### **Are there awards transferring with you to Northwestern?**

With incoming faculty, the Sponsored Research office at both the outgoing institution and here at Northwestern will typically work together to determine which sponsored projects will be transferred, including personnel, lab equipment, data, biological samples, research animals, etc. The transfer (shipping, handling, insurance, etc.) is typically paid by the new institution.

**□** Notify agency sponsors to begin transfer process. Request instructions for transferring your projects to Northwestern.

**□** Contact your Northwestern Research Administrator throughout process.

**□** Complete appropriate transfer materials/relinquishment forms depending on agency requirements and your home institution policies.

**□ For NIH Awards:** Complete th[e PHS-3734.](http://grants.nih.gov/grants/phs3734.pdf) Change your [eRA Commons affiliation t](https://app.smartsheet.com/b/form/e990908c16684159b2553f9d145aec2b)o Northwestern.

**□ For NSF Awards:** [Initiate a PI Transfer Request](https://www.research.gov/common/attachment/Desktop/FastLane_Help.pdf#fastlane_faqs_introduction.htm?areaIndex=5) via research.gov if transferring any grant(s) to Northwestern.

**CONTACT:** Sponsored Research [SponsoredResearch@northwestern.edu,](mailto:SponsoredResearch@northwestern.edu) 312-503-7955

#### **Will materials be transferred?**

*Materials include tangible biological materials (cell lines, tissues, DNA, transgenic animals, plasmids, vectors, etc.) and other research materials (compounds, sensors and software, etc.). When a [Material Transfer Agreement \(MTA\)](https://sponsoredresearch.northwestern.edu/agreements/mta.html) is received by the PI from an outside party, the agreement should be provided to the Sponsored Research Contracts Team.*

**□** If you are transferring material, you may need to establish an MTA between the provider and Northwestern. Verify with the provider whether an MTA with Northwestern is necessary.

**□** To begin the negotiation of a new MTA, work with your Northwestern Research Administrator to complete an MTA request for inbound materials. Contact [mta@northwestern.edu](mailto:mta@northwestern.edu) with any questions about this process.

**CONTACT:** Sponsored Research[, mta@northwestern.edu](mailto:mta@northwestern.edu)

# **SPONSORED RESEARCH (CONT.)**

#### **Will data be transferred?**

*[Data Use Agreements \(DUA\)](https://sponsoredresearch.northwestern.edu/agreements/dua.html) are classified into two categories:*

*1) Non-human subject data or completely de-identified human research participant data (as determined by Northwestern'sIRB office).*

*2) Human research participant data, which includes Protected Health Information. This includes data which constitutes a Limited Data Set as defined by HIPAA. Transfers which fall into category 2 are subject to HIPAA regulations and may require IRB approval. Questions about IRB approval, guidelines and policies should be directed t[o irb@northwestern.edu.](mailto:irb@northwestern.edu)* 

**□** If you are transferring data, you may need to establish a DUA between the provider institution and Northwestern. Verify whether the provider institution requires a DUA with Northwestern.

**□** To begin the negotiation of a new DUA, work with your Northwestern Research Administrator to complete a DUA request for inbound data. Contac[t mta@northwestern.edu](mailto:mta@northwestern.edu) with any questions about this process.

**CONTACT:** Sponsored Research[, mta@northwestern.edu](mailto:mta@northwestern.edu)

### **CONTROLLED SUBSTANCES**

**[controlledsubstances.northwestern.edu](https://controlledsubstances.northwestern.edu/)**

#### **Do you use controlled substances in your research?**

*Please refer to our policy and procedures on the Controlled Substances website.*

**CONTACT:** Controlled Substance Compliance Coordinator at 312-503-1827 or [cs-compliance@northwestern.edu](mailto:cs-compliance@northwestern.edu)

### **ORCID ID**

**[sites.northwestern.edu/orcid](https://sites.northwestern.edu/orcid)**

**Do you have an ORCID ID? Is it linked to your Northwestern NetID?**

**□** Get an ORCID ID [Register for an ORCID ID at orcid.org](https://orcid.org/)

□ Link your ORCID ID to your Northwestern NetID [Connect your NetID here](https://orcid.org/oauth/authorize?client_id=APP-CA37PT92TZDN3ZJQ&scope=%2Fread-limited+%2Factivities%2Fupdate+%2Fperson%2Fupdate&response_type=code&redirect_uri=https%3A%2F%2Forcid.it.northwestern.edu%2Fcallback&show_login=true)

**CONTACT: NU Librarian for ORCID at [DL\\_NUL\\_ORCID@e.northwestern.edu](mailto:DL_NUL_ORCID@e.northwestern.edu)**

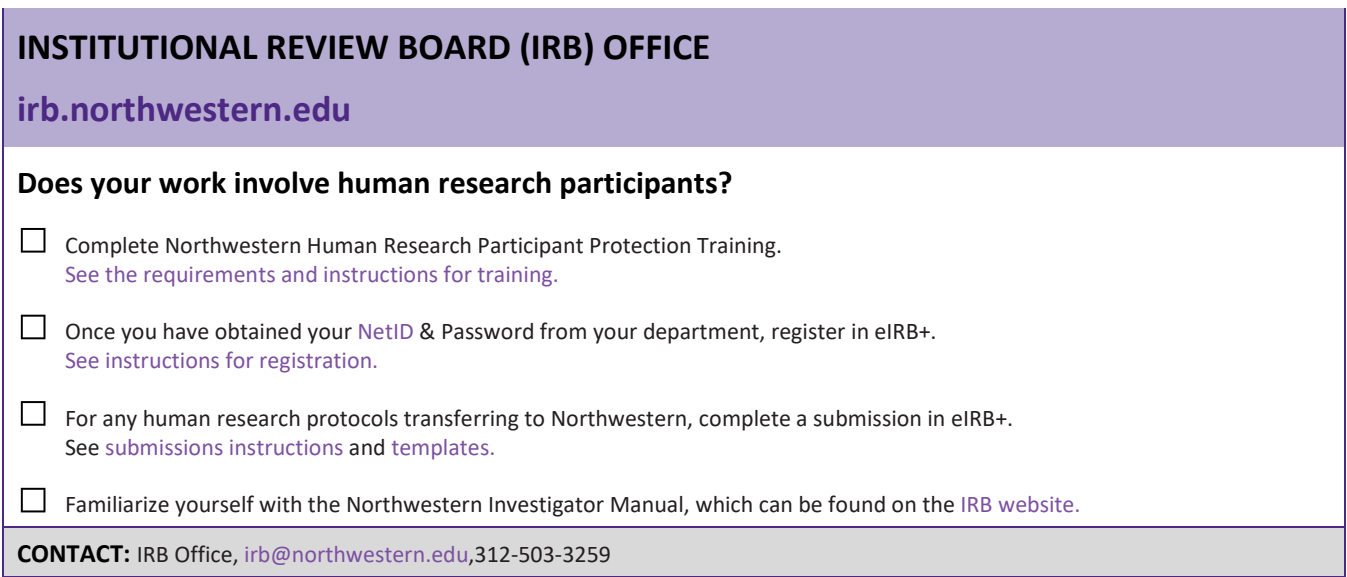

### **INSTITUTIONAL ANIMAL CARE AND USE COMMITTEE (IACUC) OFFICE**

### **[iacuc.northwestern.edu](https://iacuc.northwestern.edu/)**

#### **Does your work involve animal subjects?**

**□** All principal investigators and research staff handling and caring for animals are required to take the basic and species-specific [IACUC online training and enroll in the Occupational Health Safety Program \(OHSP\).](https://iacuc.northwestern.edu/getting-started/training.html)  You must first have [a NetID](https://www.it.northwestern.edu/netid/index.html) from your school/department.

**□** [Contact the IACUC office](mailto:acuc@northwestern.edu) for guidance and assistance on protocol submission and review process.

**□** Submit a[n Animal Study Protocol \(ASP\).](https://iacuc.northwestern.edu/getting-started/protocol-entry-guides.html) Submission and approval of a protocol must be completed prior to working with animals. You must have a [NetID](https://www.it.northwestern.edu/netid/index.html) to start your ASP submission.

**□** Anyone seeking facility access (CCM) or having contact with animals must be listed on an approved protocol prior to beginning work.

**CONTACT:** IACUC Office[, acuc@northwestern.edu,](mailto:acuc@northwestern.edu) 312-503-9339

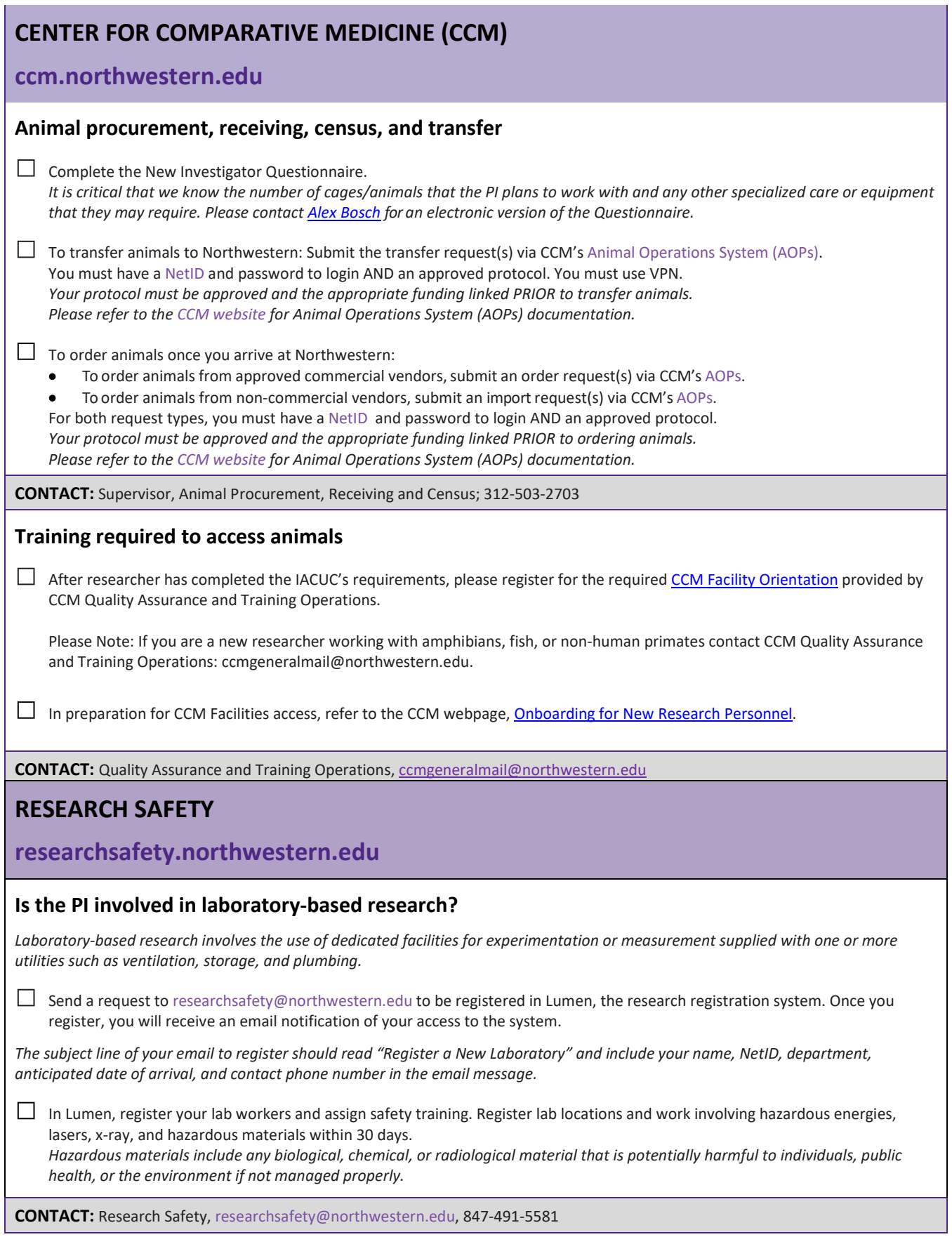

**CONELICT OF INTEREST (COI) OFFICE** 

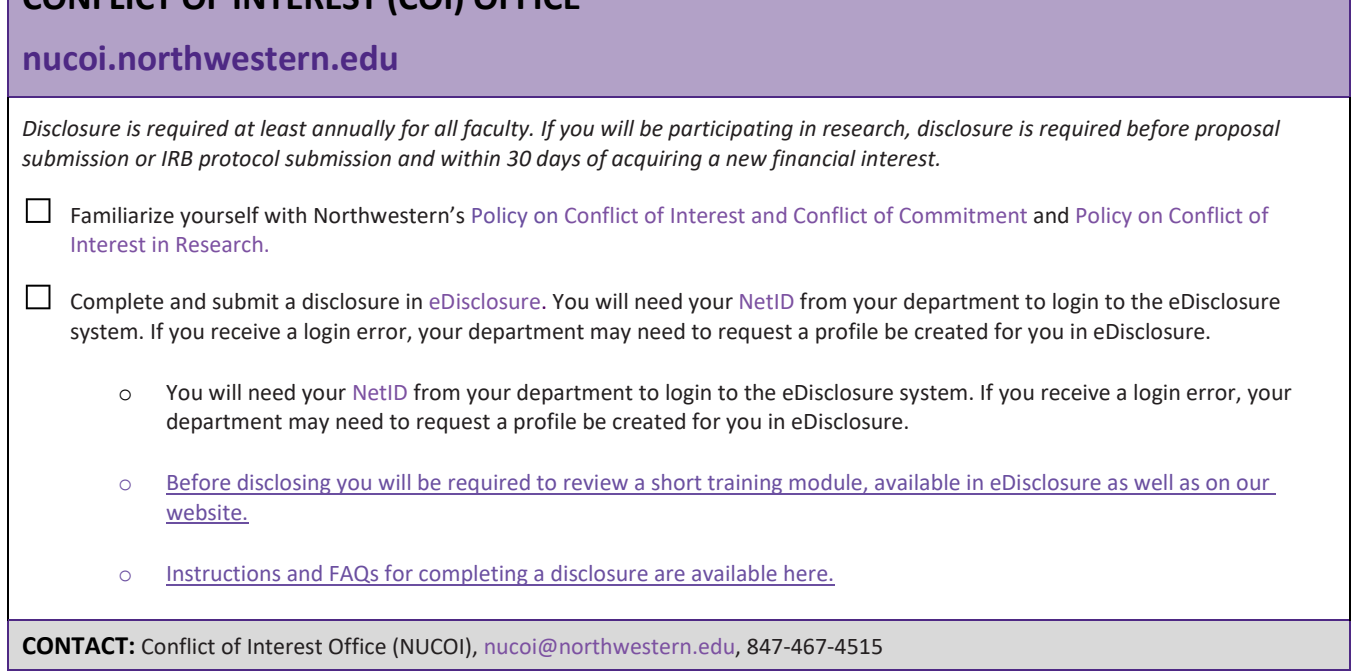

### **EXPORT CONTROLS AND INTERNATIONAL COMPLIANCE**

**[exports.northwestern.edu](https://exports.northwestern.edu/)**

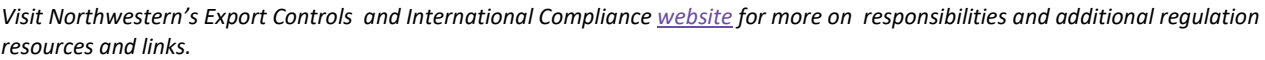

**□** Review and familiarize yourself with Northwestern's [Policy on Export Controls Compliance.](https://exports.northwestern.edu/policies/index.html)  Confirm that you are not engaged in any research projects subject to the export control regulations (e.g., the ITAR, EAR, or any projects that have restrictions upon publication or foreign national participation). Note: If you are uncertain or cannot confirm, please contac[t Export Controls & International Compliance.](mailto:amy.weber@northwestern.edu) 

**□** Coordinate with Export Controls & International Compliance if you need to work with (even virtually) persons in a comprehensively sanctioned country. Doing so, may very likely require federal authorization (i.e., license or exemption).

**CONTACT:** Export Controls Compliance, amy.weber@northwestern.edu

# **CORE FACILITIES ADMINISTRATION**

### **[facilities.research.northwestern.edu](https://facilities.research.northwestern.edu/)**

*There is no form, but there is an internal vetting process for external instrumentation grant proposals. The Office for Research provides administrative assistance regarding placement of instruments, technical support, service contracts, and UPS requirements.*

□ If you seek to purchase equipment or a data acquisition system costing \$300K or more, contact Andy Ott.

**CONTACT:** Andy Ott, Director Core Facilities Administration, [a-ott@northwestern.edu,](mailto:a-ott@northwestern.edu) 847-467-1622

### **ACCOUNTING SERVICES FOR RESEARCH AND SPONSORED PROGRAMS (ASRSP)**

#### **[www.northwestern.edu/asrsp](https://www.northwestern.edu/asrsp)**

□ If an award with your previous institution is being transferred to NU, a Final Financial Report (FFR) should be sent from your previous institution to your new Research Administrator at Northwestern. Contact you[r ASRSP Grant and Contract Financial Administrator](https://www.northwestern.edu/asrsp/about/staff.html) (GCFA) for assistance. The appropriate GCFA may be easily identified on a current budget statement for the award (Cognos GM045 report). *This will allow ASRSP to track the transfer of carry-over from your previous institution. Visit th[e ASRSP website t](http://www.northwestern.edu/asrsp)o assist with the monitoring of sponsored funds.*

**CONTACT:** Elizabette Rischall, ASRSP, [erischall@northwestern.edu,](mailto:erischall@northwestern.edu) 847-467-7130

### **EFFORT REPORTING / COST STUDIES**

#### **[www.northwestern.edu/coststudies](https://www.northwestern.edu/coststudies)**

*See the [Basics of Effort Reporting and Certification Screen by Screen Certifier Job Aids](http://www.northwestern.edu/coststudies/) on the Cost Studie[s website.](https://www.northwestern.edu/asrsp/costing/effort-reporting.html)*

**□** For policies and procedures regarding effort certification as well as guidance on charging sponsored projects, visit th[e Cost Studies](http://www.northwestern.edu/coststudies/) [website.](http://www.northwestern.edu/coststudies/)

**CONTACT:** Tina Mete, [c-mete@northwestern.edu,](mailto:c-mete@northwestern.edu) 847.491.6755

### **RESEARCH DEVELOPMENT**

### **[ord.northwestern.edu](https://ord.northwestern.edu/)**

*Visit th[e Research Development website](https://ord.northwestern.edu/) to set up a meeting to learn about limited submissions, federal funding opportunities, proposal development support, and discuss how to grow and diversify your federal funding portfolio.* 

**□** [Subscribe t](https://app.smartsheet.com/b/form?EQBCT=0808bdd9f15a41608118198879d79a90)o Northwestern's weekly funding opportunity announcements.

**□** Meet to discuss the federal funding research landscape and learn about Research Development services available to PIs.

**CONTACT:** Katya Klyachko, Director, [klyachko@northwestern.edu](mailto:e-updegraff@northwestern.edu)

### **CORPORATE ENGAGEMENT AND FOUNDATION RELATIONS**

**corporate.northwestern.edu**

**www.northwestern.edu/foundationrelations/**

**□** [Sign up fo](https://www.northwestern.edu/foundationrelations/funding-newsletter-sign-up/index.html)r the Funding Opportunities E-Newsletter (Companies and Foundations).

**□ Corporate Engagement:** Reach out to [corporate@northwestern.edu t](mailto:corporate@northwestern.edu)o learn about support available for corporate connections and advice on how to collaborate with companies.

**□ Foundation Relations:** Contac[t foundationrelations@northwestern.edu](mailto:foundationrelations@northwestern.edu) to learn about foundations that might fund your project and connect with a foundation proposal consultant. If you are transferring a private foundation award to Northwestern, please notify Sarah Fodor a[t s-fodor@northwestern.edu.](mailto:s-fodor@northwestern.edu)

**CONTACT:** Jim Bray; Sr. Director, Corporate Engagement[; j-bray@northwestern.edu,](mailto:j-bray@northwestern.edu) 847-491-3371 and Sarah Fodor; Sr. Executive Director, Foundation Relations & Corporate Engagement; [s-fodor@northwestern.edu,](mailto:s-fodor@northwestern.edu) 847-491-4590

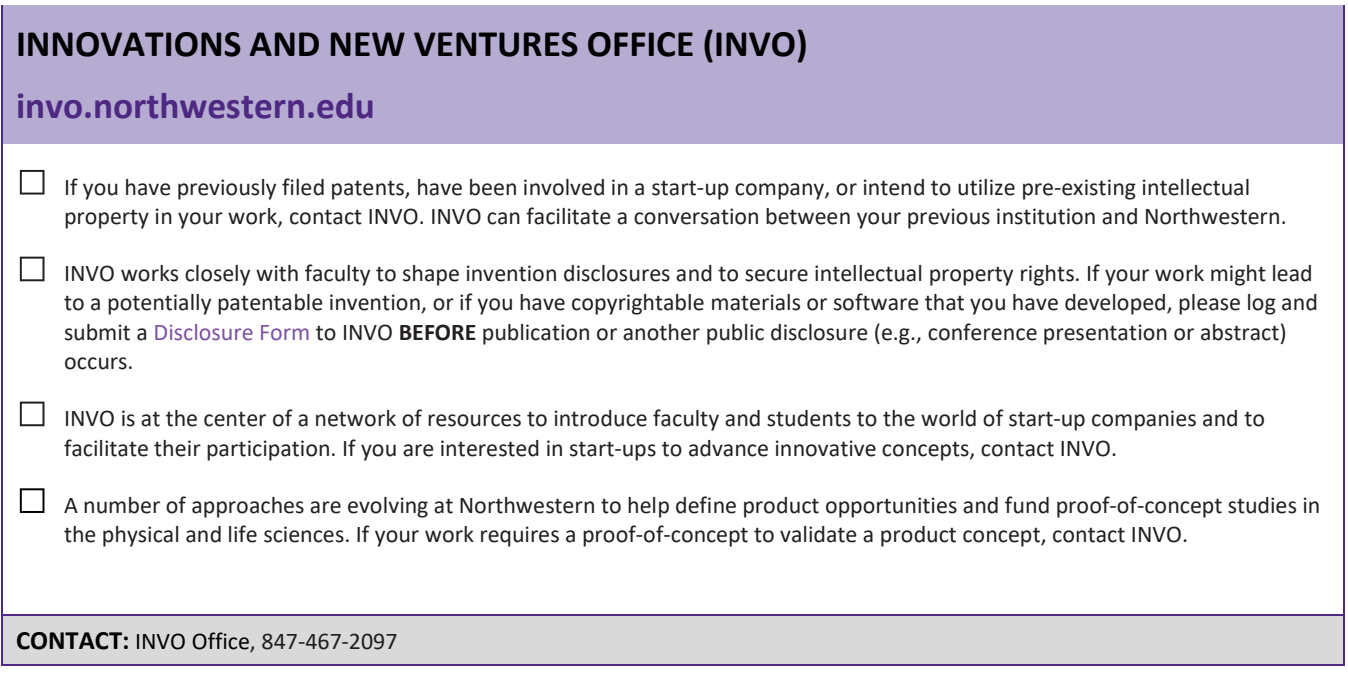

### **NORTHWESTERN CLINICAL AND TRANSLATIONAL SCIENCES INSTITUTE (NUCATS)**

### **[nucats.northwestern.edu](https://www.nucats.northwestern.edu/)**

*The PI can meet with a NUCATS Navigator to learn about resources and services that are available. The NUCATS mission is to provide scientists with consultative resources and expertise in order to accelerate how quickly transformative scientific discoveries make their way to patients and the community. It is the Institute's goal to continually increase the quality, safety, efficiency and speed of innovative clinical and translational research.*

**□** Meet to discuss clinical research resources and services available to PIs and their research teams.

**CONTACT:** NUCATS Office, [nucats@northwestern.edu,](mailto:nucats@northwestern.edu) 312-503-1709